C

-6

TUB-Material: Code=rha4ta

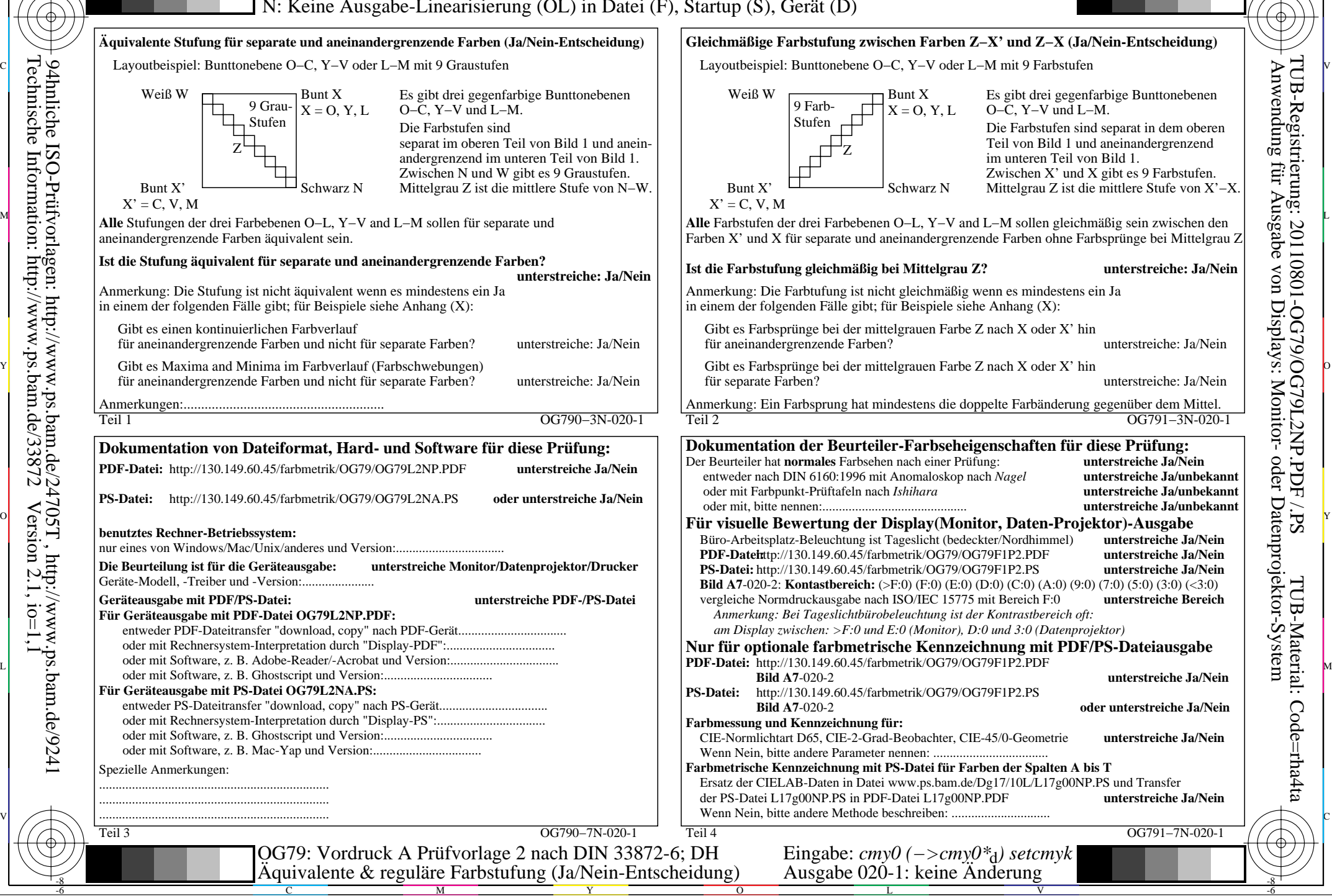

-8

-8